## 2008

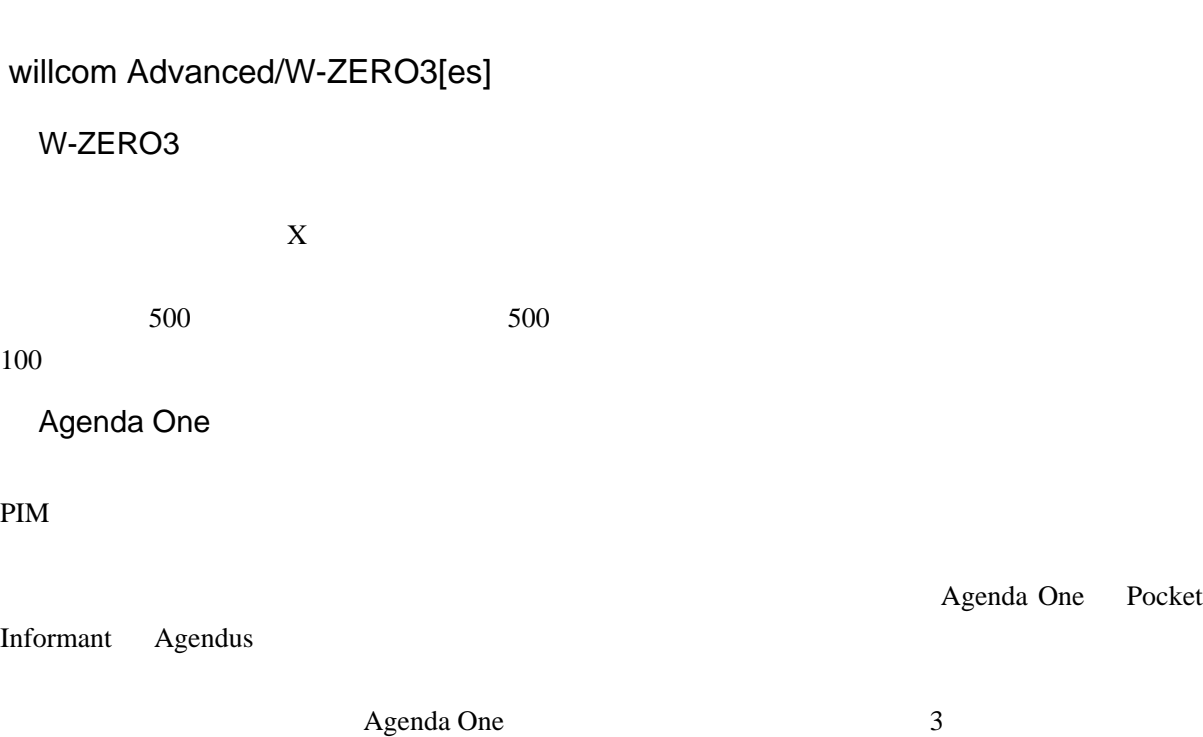

Agenda One

Agenda One <http://www.developerone.com/agendaone/>